# CSE 333 - SECTION 7

Networking and sockets

# **Overview**

- Network Sockets
- IP addresses and IP address structures in C/C++
- DNS Resolving DNS names
- Demos

# **Sockets**

- Network sockets are network interfaces
	- Endpoints in an interprocess communication flow
- Socket address = IP address + port number
- Socket API
	- Programs to control and use sockets

# **Pictorially**

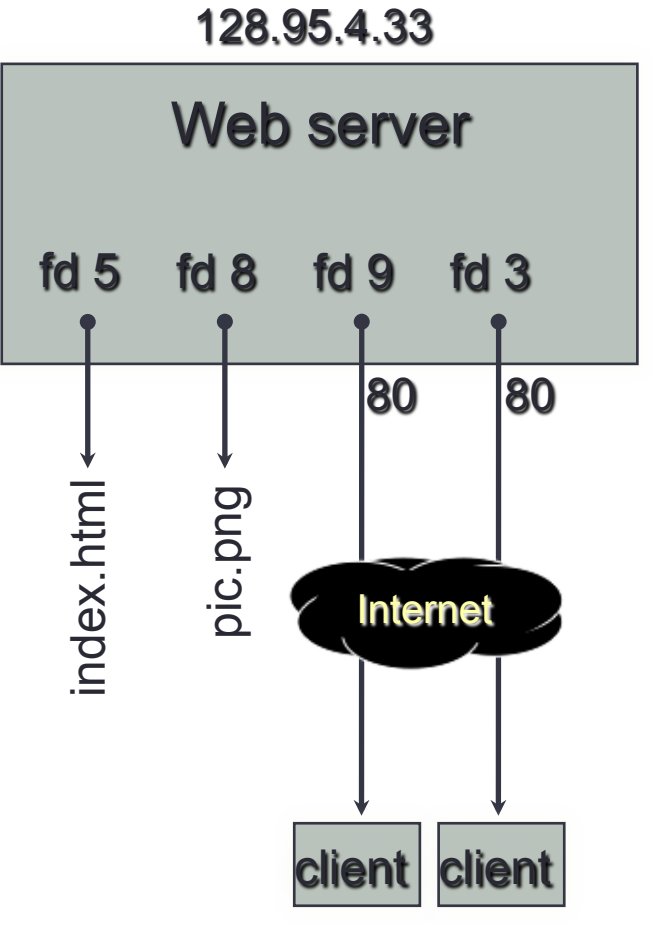

**10.12.3.4** : 5544 **44.1.19.32** : 7113

#### OS's descriptor table

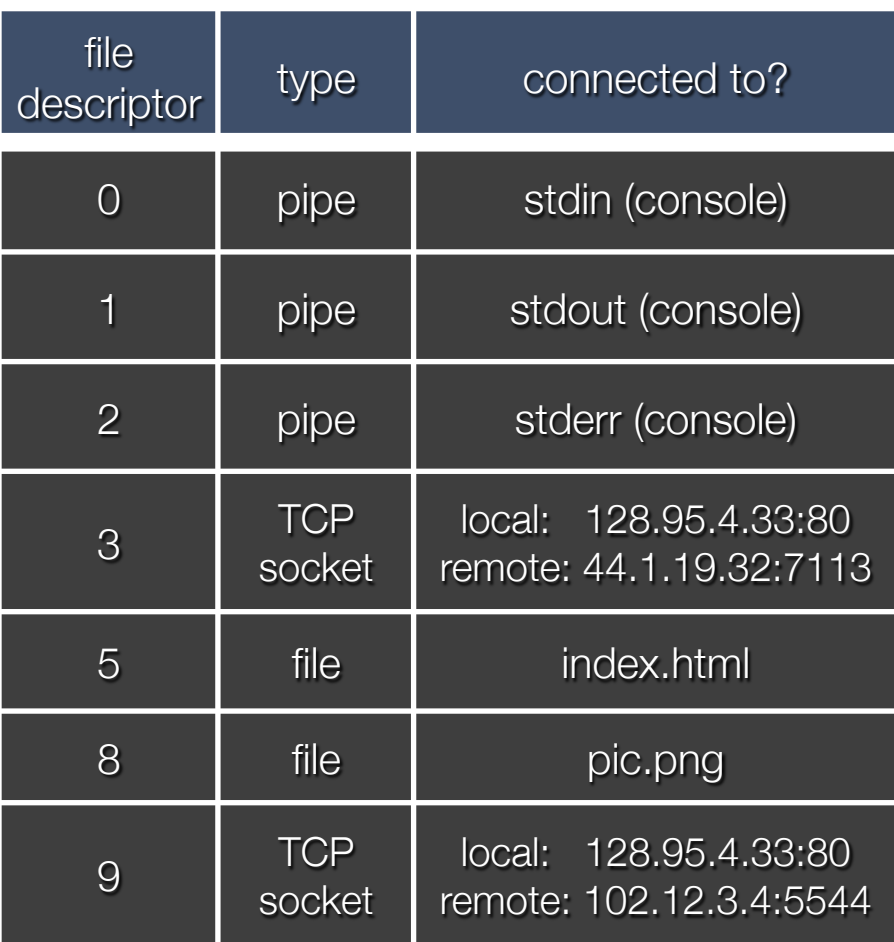

# How sockets work

- *Step 1*: The socket() API creates an endpoint for communications and returns a socket descriptor that represents the endpoint.
- *Step 2*: When an application has a socket descriptor, it can bind a unique name to the socket. Servers must bind a name to be accessible from the network.
- *Step 3*: The listen() API indicates a willingness to accept client connection requests.

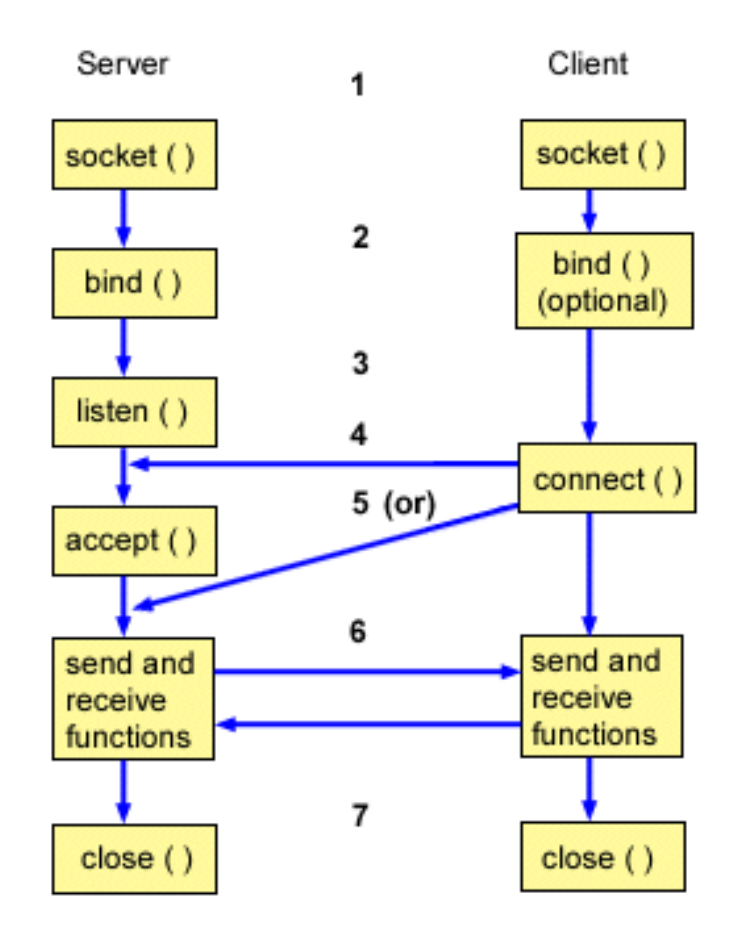

# Sockets continued

- *Step 4*: The client application uses a connect() API on a stream socket to establish a connection to the server.
- *Step 5*: The server application uses the accept() API to accept a client connection request.
- *Step 6*: Use read(), write(), send(), recv(), etc to transfer data.
- *Step 7*: Issue a close() API to release any system resources acquired by the socket.

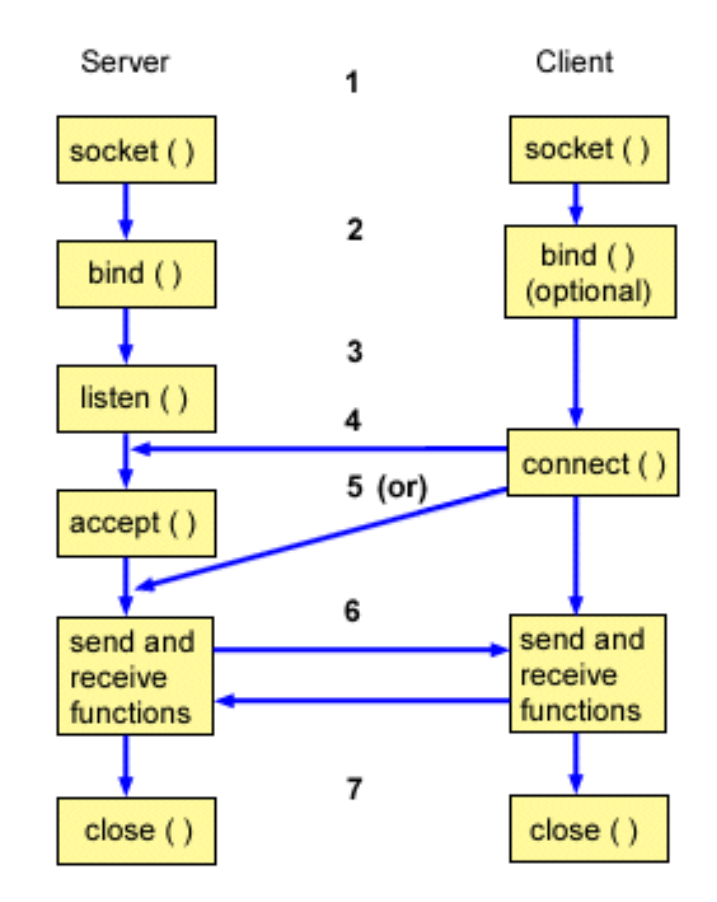

### Network Addresses

- For IPv4, an IP address is a 4-byte tuple
- - e.g., 128.95.4.1 (80:5f:04:01 in hex)
- For IPv6, an IP address is a 16-byte tuple
- - e.g., 2d01:0db8:f188:0000:0000:0000:0000:1f33
- > 2d01:0db8:f188::1f33 in shorthand

#### IPv4 address structures

**// Port numbers and addresses are in \*network order\*.** 

```
// A mostly-protocol-independent address structure. 
struct sockaddr { 
    short int sa family; // Address family; AF INET, AF INET6
     char sa_data[14]; // 14 bytes of protocol address 
};
```

```
// An IPv4 specific address structure. 
struct sockaddr_in { 
   short int sin family; // Address family, AF INET == IPv4
    unsigned short int sin_port; // Port number 
    struct in_addr sin_addr; // Internet address 
    unsigned char sin_zero[8]; // Same size as struct sockaddr
}; 
struct in_addr { 
    uint32_t s_addr; // IPv4 address 
};
```
#### IPv6 address structures

```
// A structure big enough to hold either IPv4 or IPv6 structures. 
struct sockaddr_storage { 
    sa_family_t ss_family; // address family 
    // a bunch of padding; safe to ignore it. 
   char ss pad1[ SS PAD1SIZE];
   int64 t ss align;
   char ss pad2[ SS PAD2SIZE];
}; 
// An IPv6 specific address structure. 
struct sockaddr_in6 { 
   u int16 t sin6 family; // address family, AF INET6
   u_int16 t sin6 port; // Port number
   u_int32 t sin6_flowinfo; // IPv6_flow information
    struct in6_addr sin6_addr; // IPv6 address 
   u int32 t sin6 scope id; // Scope ID
}; 
struct in6_addr { 
    unsigned char s6_addr[16]; // IPv6 address 
};
```
#### Generating these structures

```
#include <stdlib.h> 
#include <arpa/inet.h>
```
**}** 

**int main(int argc, char \*\*argv) { struct sockaddr\_in sa; // IPv4 struct sockaddr\_in6 sa6; // IPv6** 

 **// IPv4 string to sockaddr\_in. inet\_pton(AF\_INET, "192.0.2.1", &(sa.sin\_addr));** 

```
 // IPv6 string to sockaddr_in6. 
 inet_pton(AF_INET6, "2001:db8:63b3:1::3490", &(sa6.sin6_addr)); 
 return EXIT_SUCCESS;
```
#### Generating these structures

**#include <stdlib.h> #include <arpa/inet.h>** 

**}**

**int main(int argc, char \*\*argv) {**  struct sockaddr in6 sa6; // IPv6  **char astring[INET6\_ADDRSTRLEN]; // IPv6** 

 **// IPv6 string to sockaddr\_in6. inet\_pton(AF\_INET6, "2001:db8:63b3:1::3490", &(sa6.sin6\_addr));** 

#### **// sockaddr\_in6 to IPv6 string.**

```
inet ntop(AF INET6, &(sa6.sin6 addr), astring, INET6 ADDRSTRLEN);
 printf("%s\n", astring); 
 return EXIT_SUCCESS;
```
#### DNS – Domain Name System/Service

- A hierarchical distributed naming system any resource connected to the Internet or a private network.
- Resolves queries for names into IP addresses.
- The sockets API lets you convert between the two.
- Is on the application layer on the Internet protocol suite.

# Resolving DNS names

- The POSIX way is to use **getaddrinfo( ).**
- Set up a "hints" structure with constraints, e.g. IPv6, IPv4, or either.
- Tell getaddrinfo( ) which host and port you want resolved.
- Host a string representation: DNS name or IP address
- getaddrinfo() gives you a list of results in an "addrinfo" struct.

### getaddrinfo() and structures

**int getaddrinfo(const char \*hostname, // hostname to look up const char \*servname, // service name const struct addrinfo \*hints, //desired output type struct addrinfo \*\*res); //result structure** 

**// Hints and results take the same form. Hints are optional. struct addrinfo {** 

int ai flags; // Indicate options to the function  **int ai\_family; // AF\_INET, AF\_INET6, or AF\_UNSPEC**  int ai\_socktype; // Socket type, (use SOCK\_STREAM) int ai protocol; // Protocol type size t ai addrlen; // INET ADDRSTRLEN, INET6 ADDRSTRLEN char \*ai cananname; // canonical name for the host  **struct sockaddr \*ai\_addr; // Address (input to inet\_ntop) struct addrinfo \*ai\_next; // Next element (It's a linked list) };** 

```
// Converts an address from network format to presentation format 
const char *inet ntop(int af, \frac{1}{2} // family (see above)
                     const void * restrict src, // sockaddr
                     char * restrict dest, // return buffer 
                    socklen t size); \frac{1}{2} length of buffer
```
# dig program – a DNS lookup utility

• Demo simple dig command usage

dnsresolve.cc

# nc - Netcat utility

• Demo simple nc usage.

sendreceive.cc